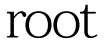

https://www.100test.com/kao\_ti2020/144/2021\_2022\_\_E9\_9D\_9Er oot\_E7\_94\_A8\_c103\_144062.htm 4.1, 5.0) Java (Eclipse 5.0<br>  $\lambda$ affeine 文档:<br>Toot kaffeine

:使用root权限来运行kaffeine。 在非root用户下运行kaffeine 时,不要从"开始"菜单或桌面图标运行,而是要打开一个" , " su -> root -> kaffeine... root exit kaffeine 使再次使用exit退出"系统终端", kaffeine的仍不会受影响。  $100Test$ 

www.100test.com